**des nombres en BLEU en face de la FLÈCHE**

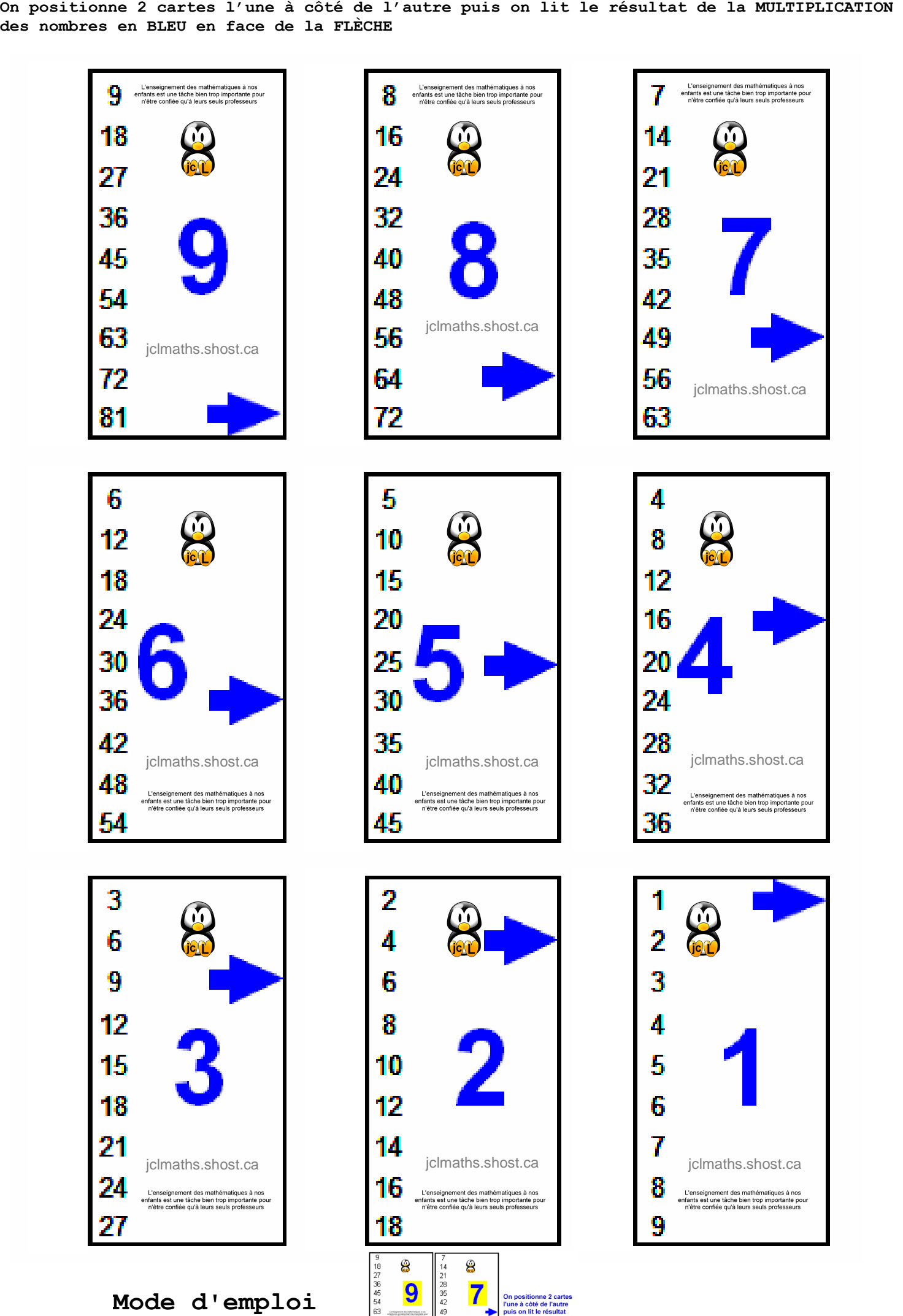

.<br>L'ensignament des malhératiques à nos<br>antiers nel sols féche (les hing anglobente prov